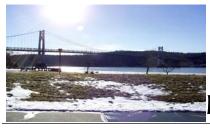

# microEHIP

the Newsletter of the

# Mid-Hudson Computer User Group Inc.

Monthly since 1977

www.mhcug.org

Volume 30 Issue 9 September 2006

# Out of The Box: OneCare and Defender

by Peter Dowley

There were 3 goals for August's main presentation: give an overview of Microsoft's "Windows Live"(tm), give overviews of Windows Live OneCare and Windows Defender (Beta 2), and have live demo's of those products.

"Windows Live" is a group of products and promise-ware that Microsoft has been introducing under this over-arching naming convention. Microsoft says "Windows Live (tm) is a set of personal Internet services and software designed to bring together in one place all of the relationships, information, and interests people care about most..." . More details are available through the website http://ideas.live.com . One background assumption is that we PC users are

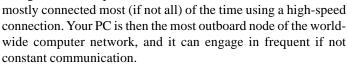

Windows Live OneCare is a subscription service that has Microsoft take responsibility for protecting and updating your PC. It operates through a program product interface that tells the user what firewall and antivirus monitoring is running, when your PC was last tuned up (and when the next one is scheduled), when your last backup occurred (and when a reminder about doing a backup will be issued), and by providing an interface to technical support through the Help Center. Lastly, there's an icon on the system tray that changes color (green - good, yellow - fair, red - risky) for status at a glance.

There is a free 90-day trial version of OneCare available; visit www.windowsonecare.com for details. A year's subscription costs \$49.95 and covers up to 3 PC's.

Microsoft Windows Defender (the Beta 2 version) is an antispyware program; it automatically scans incoming downloads including Microsoft Outlook Express attachments. It also

| Inside:                     |   |
|-----------------------------|---|
| Bits, Bytes 'N Kudos        | 2 |
| Q&A                         | 3 |
| Special Interest Group News | 3 |
| Digital Sig                 | 3 |
| Technology                  | 3 |
| Upgrade abd Repair          | 4 |
| Board Minutes               | 6 |
| Help Line                   | 7 |
| Coming Events               | 8 |

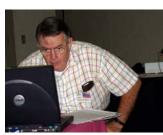

automatically gets anti-spyware updates when published, and includes these in subsequent scans.

Windows Defender Beta 2 info is available at www.microsoft.com/athome/security/spyware/software.

Since we tell it like it is in user group circles, there is a luke-warm reception of these tools in the open market. Refer to the Sept. 2006 issue of Consumer Reports, and to recent and upcoming PC Magazine reviews.

There is a background story that may interest some of our user group membership. August's presentation was provided by the Microsoft user group support organization known as Microsoft Mindshare, and was of the type commonly called a "presentation in a

box". Mindshare also provided the prizes we made available to those attending.

The intent is that a user group member can take the scripts and Powerpoint presentations provided and put on a meaningful introduction to a given topic. These "boxed" presentations are increasingly favored by industry, and more of us will be speakers in the future.

In July, Dan Sullivan stayed after the meeting, and we successfully tested my laptop's ability to project using the club's projector (thanks, Dan). I next realized that I needed a Powerpoint tool to handle the .ppt files. There is such a tool, the Microsoft Office Powerpoint Viewer, available for free, and there is a support group that was very helpful in setting it up. The presentations tested successfully.

Mindshare provides the script files on a CD; I copied these files to my hard drive, and printed the presentation scripts as well. Lastly I downloaded Windows Defender, and attempted to download the 90-day trial version of OneCare. That didn't work: I ran into a recursive bug.

As those at the meeting know, my laptop's projector connectivity failed that night. Dan had his laptop there; we used it and the .ppt on the CD to get the presentation up on screen. Lastly, Dan had been looking at Defender Beta 2 on his own, so we were able to show some of its layout live. So we demonstrated the validity of Murphy's Law, "Whatever can go wrong, will".

Lastly, there is a second background story - audience questions. We talked about the reality of the threats to the security of your computer's operation and to your data. We hit on the necessity for protection of multiple types (firewall, antivirus, anti-spyware, etc.). We noted the importance of routine updating, cleansing and backup. This showed that even the membership of MHCUG needs to raise their level of awareness and willingness to take action for their own protection. May the force be with you!  $\Box$ 

#### Mid-Hudson Computer User Group, Inc. PO Box 1962 Poughkeepsie, NY 12601-0962

Officers

| President: | Dick Kranz896-7376 |
|------------|--------------------|
| VP (Prom)  | Nancy Sorvino      |

VP (Activ):

Secretary: Dottie Stanszak ... 471-7283 Treasurer: Eli Cohen......897-5921

#### **Board of Directors**

| Past Pres. – Bob Laurids | sen 677-0464    |
|--------------------------|-----------------|
| Dan Sullivan             | 229-0241        |
| Linda Ritch              | (cell) 489-2798 |
| Hugh Ross                | 462-3309        |
| Marilyn Schupp           |                 |
| Rolf Nijhuis             | 635-8612        |
| Jim Walsh                | 229-0609        |
| Les Muldorf              | 462-2636        |
| Jim Peabody              | 473-5888        |
|                          |                 |

#### **Standing Committees**

| WebSite:   | Hugh N.Ross 462-3309        |
|------------|-----------------------------|
| Database:  | Hugh N.Ross 462-3309        |
| Publicity: | Ed Morzen 849-1231          |
| SIG Chair: | Neal Christensen . 297-9618 |
| 36 1 1     |                             |

Mmbrshp:

#### **Monthly Meetings**

Scheduled the second Thursday of every month. Check **www.mhcug.org** for possible changes to general and SIG meetings. Local radio stations will be advised if a meeting is cancelled unexpectedly.

#### microCHIP staff

Les Muldorf, Editor Hugh N. Ross email: editor@mhcug.org

#### Advertising

Peter Dowley, Ad Manager email: pdowley@juno.com \* 889-4850

Ad Rate Sheet: www.mhcug.org/library.htm

#### **Notices**

Permission to reprint or publish original articles is granted to any User Group or nonprofit organization, provided credit is given to the author(s), *microCHIP*, and MHCUG. All rights reserved.

Opinions expressed in this newsletter are those of the editors and authors; not necessarily those of the MHCUG. Mention of a product does not constitute an endorsement of the product by the MHCUG. \* All area codes are 845 unless shown otherwise.

Website: www.mhcug.org

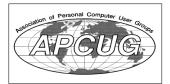

# Bits, Bytes 'N Kudos

by Dick Kranz

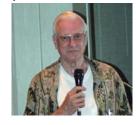

Various news media have recently stepped up reports concerning identity theft and numerous losses of computer data-

bases containing personal information. Database losses containing personal information of certain veterans, reopened workers comp cases and Vassar hospital admissions has affected many of our readers, their families and friends.

Whether you have been affected or not, it would behoove us to examine various options one can take to protect credit or reestablish already damaged credit. We are starting to see such terms as "Credit Freeze," "ID Freeze" and "Credit Security Freeze" to name just a few. New York State has amended the general business law to giveconsumers the opportunity to place a "Security Freeze" on their credit reports effective November 1, 2006.

According to the text of Bill - A07349, "The term "security freeze" or "freeze" means a notice placed in the consumer credit report of or relating to a consumer, at the request of such consumer and subject to certain exceptions, that prohibits the consumer credit reporting agency from releasing the consumer credit report, the contents of such report or the credit score of such consumer."

Accordingly, "a consumer may request that a security freeze be placed on his or her consumer credit report by sending a request in writing by certified mail or by overnight mail to a consumer credit reporting agency at an address designated by the consumer credit reporting agency to receive such requests." Such a freeze will lock up your credit files to prevent outsiders from checking your credit report or credit score. Should an identity thief apply for credit in your name, the creditor will most likely deny the application as "incomplete" based on the freeze.

Such a credit freeze would also provide a negative or positive side effect, depending how you look at it, in that it will lighten your load of junk mail "preapproved credit offers." However, should you desire to apply for credit then you would have to make arrangements with appropriate credit bureaus to place a permanent or temporary thaw on the account. You could expect to pay a small fee for such temporary thaw's.

To obtain further information go to www.freezefile.com/faq.htm or www.identifreeze.com/faq.asp or http://assembly.state.ny.us/leg/?bn=A07349&sh=t.

Phil Van Itallie has graciously accepted the task of chairing our nominations committee to elect 2006 officers and directors. Please contact Phil at pvanitallie@yahoo.com if you would like to help on the committee or volunteer for an officer or director position. All offices and a number of director positions are vacated each year, so there is plenty of room for new volunteers to step up to the plate. If you are unable to volunteer yourself, please give us a hand by encouraging others to volunteer for one of the many positions.

## September 14 Meeting

The Mid-Hudson Computer User Group general meeting of September 14, 2006 will feature Jen Clausen from Smart Computing magazine, presenting on behalf of Sandhills Publishing.

The presentation, aiming to educate attendees about Sandhills Publishing's magazines and the Smart Computing User Group Program, will step members through an issue of Smart Computing, convey the value SmartComputing.com through a live demonstration, and introduce attendees to Smart Computing's sister publications - PC Today, Computer Power User, and the Reference Series. Each attendee will receive a packet of Smart Computing goodies and be eligible to win other Smart Computing merchandise. We invite anyone interested in expanding their computer knowledge to attend the MHCUG meeting.

The Mid-Hudson Computer User Group meets on the 2<sup>nd</sup> Thursday of the month, starting at 6:30 PM with a Q&A session, followed by a short business meeting at 7:00 pm and featured presentation at 7:30 PM. All this is at the Best Western Inn & Conference Center, Route 9, Poughkeepsie, New York.

# Q & A

Transcribed by Hugh N. Ross

Q I have a printer connected to a USB port that is very slow to respond when an external hard drive is also connected to the USB ports. It operates normally when the external hard drive is not connected. What could be wrong?

A There could be some program running in the background related to the external hard drive that is interfering with the printer operation on the USB port. You can use the task manager to identify what program is causing the problem.

Q Is it better to use a protection suite program for antivirus, antispyware, etc. or separate programs for each function?

A There have been some published comments that the programs contained in the suites are not as powerful as the separate programs. Consumer Reports September 2006 issue reported comparisons of several programs, both free and purchased. Free versions of Zone Alarm, Spybot, and Adaware are all quite good. Q Is there anything I can do to protect my computer from the information that was stolen with the Vassar Hospital computer? A The computer that was stolen had nothing to do with internet access or e-mail. It only creates a POTENTIAL for identity theft and financial fraud. Everyone should, as usual, review bank statements and credit card statements for suspicious activity. You can also place a fraud alert on your credit rating information at the three credit reporting companies.

Comment, A member discovered that there are different fees for different speed capabilities of DSL service. His account was being charged incorrectly. If you are using DSL you should check the speed of your service and your charges.

# **Technology Workshop**

by Dick Kranz

Computers have been very much in the news recently. Special concern is the Dell recall of over 4 million Sony laptop battery packs that were included in some models of Dell's Latitude, XPS, Inspiron and Precision Mobile workstation notebooks. Affected batteries were included in notebooks that were shipped during the period between April 1, 2004 and July 18, 2006. The Federal Product Safety Commission pointed out that this was the largest electronics related recall the Safety Commission was ever involved in.

Several Dell laptop's have reportedly erupted into flames as a result of a problem in the battery manufacturing process when combined with certain user related incidents. Dell plans to issue free replacement batteries to owners of laptops in which the potentially dangerous batteries were shipped Owners of suspected Dell laptops may want to visit www.pcmag.com/article2/0,1895,2003494,00.asp or go directly to www.dellbatteryprogram.com for further information.

AOL is attempting to reverse diminishing sales by eliminating fees for broadband users. Users with high-speed Internet access can now use AOL software without charge and maintain their AOL.com e-mail address accounts at the same time. AOL will no longer promote their dial-up service in favor of increasing revenue through online advertising sales. Previous subscribers who closed their accounts within the last two years can reestablish their e-mail addresses without charge. Current AOL

users can call customer service at 888 265-8088 to eliminate further payments. This cannot be done online or through e-mail.

PC Tools Software has announced their new version 4.0 of Spyware Doctor, the leading award-winning product that can detect, block and remove some of the most malicious online threats. Enhancements over earlier versions 2 and 3 includes scanning and real-time OnGuard protection against rootkits; using current technology, Spyware Doctor protects your system from hidden processes attempting to monitor or compromise your PC. Also new is their patent-pending spider scanning technology to increase scanning performance and also detect a greater number of malware components on infected PCs. Recent purchasers of the older version have been notified of their entitlement to a free upgrade.

Spyware Doctor was recently awarded a fourth consecutive PC Magazine Editor's Choice award inclusive of the current editor's choice, as well as the winner of Best Anti-Spyware of the Year, for offering the best protection against the largest number of spyware and keylogger threats. This writer is pleased to announce that he is a "Happy Camper" with this software camping out on his computer.

The Technology Workshop meets every month on the third Monday of the month in conference room "B" at the Guardian Business Development Center, 3 Neptune Rd. behind Red Lobster Restaurant on Route 9 in the Town of Poughkeepsie from 7 p.m. to 9 p.m.. We have currently been sharing one hour of the time to discuss technologies of the day and addressing attendees questions. The other hour is being devoted to the many facets of creating and operating your own web site for fun and pleasure as well as financial gain. The next technology workshop meeting will be held on Monday, September 18.  $\Box$ 

# **Digital Sig**

by Jim Warner

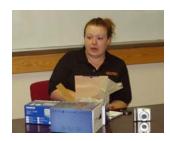

Jessica McKeown, Artcraft, Explained some of her latest cameras. The advantages of regular batteries. Without optical view finders not workable in direct sun yet. Battery life on small cameras limited to about 60 pictures. Stabilization being added to most new cameras.

She spoke for about 45

minutes, then answered questions for another 30 minutes.

Jessica stayed for our 'question and answer' part of our meeting which she answered our questions for the remainder of our meeting and explained what to expect next.

Thanks for a great job Jessica,

# Upgrade and Repair

Ray Polivka

Once again the Upgrade and Repair Special Interest Group met at its usual time, the fourth Monday of the month, at their usual place, the Guardian Storage building. The meeting opened with Dan Sullivan showing and describing SpamGourmet, a free e-mail service. SpamGourmet provides spam protection by supplying on-the-fly self-destructing e-mail addresses. It comes in two modes: no-brainer and advanced. To get a more detailed description of its features, and subscribe, go to SpamGourmet.com. Dan also exhibited a small device called a "USB2 Brick Switch Hub". It allowed one to attach to it two PCs and up to four peripheral USB devices. Then via a manual push button, one could switch the peripheral devices between the two PCs. It cost in the neighborhood of \$35.

Finally Dan demonstrated CNET TV Beta that allows live TV on your PC. Go to Google and search for CNET TV. In order to run the Beta you need to download and install Flash Player 8. Go and try it, it is quite interesting. They have a nice tour of its facilities. They also are requesting feedback.

Several attendees mentioned that they had purchased a beta version of Vista. This version of Vista cost \$10 and expires June 2007. Everyone agreed that one should not install Vista on your working PC. Put it only on a test machine as the fellows did. Apparently Vista is about 3.8 gigabytes in size (wow). One of the biggest differences in hardware requirements is in the video area.

Another person mentioned his problem with Acronis. He used Acronis to clone his system on HD1 onto a second hard drive, HD2. When he used the system on HD1, he was able to access HD2. However if he used HD2 as the system drive, he could not access HD1. It was reported that Acronis has a patch for versions 8 and 9. He was advised to go to Acronis.com and be certain to build a new bootable Acronis disk (In a bit of later feedback, the person with the trouble said that the patch did not solve his problem.)

Meanwhile, two other attendees worked together to get DeLorme GPS system working. A bit later they returned from outdoors and reported all was well. One other person stated he was quite pleased with Audacity. Audacity is a free open source editor for recording and editing sounds. He originally used it to move phone tape recordings to a CD. The current version is version 1.2.4b; the version 1.3 is a beta release. NOTE do NOT go to http:// audacity.com to download it. You will get Audacity, Inc that provides janitorial services in Seattle, WA. Really. Rather go to Google and type Audacity.

Apparently there is a new version of Naturally Speaking available. It is Version 9. Among its new features are that no training , i.e. script reading, is necessary, and it is available for Mozilla , Firefox, and Thunderbird. Also, as many are doing, they are now providing support for Bluetooth and other handheld devices.

Another attendee reported an irksome situation running Windows XP Home. He was not able to shut down Windows Explorer. The only way was to use the power off button. The suggestion was to go the Microsoft's knowledge base and describe the problem there. A second person stated that Windows XP was booting up very slowly, in the neighborhood of 2 or more minutes. Here the suggestion was to go to Run and type in MSConfig. Then in the resulting window, select the Startup tab. Finally uncheck all the displayed programs that run at startup but are not needed.

Finally one person brought in a Dell desktop which had been given to him. He was trying to determine what software and hardware it contained. It had no network card, therefore he could not download Belarc . It was suggested to put Belarc on a CD..(Recall Belarc gives you a complete summary of the PC's hardware and software.) In trying to plug in a jump drive they discovered that either the necessary driver was not present or the system would not recognize the USB port. The probing effort continued beyond the official meeting.

(Note to the reader If you wish to bring in a desktop model, you do not have to bring in a monitor. The club's projector can be used as a monitor.)

#### **Special Interest Groups**

Special Interest Groups are for people with common computer interests—novice through expert.

Call group leader to verify schedule.

#### Upgrade/Repair

Leader: Dan Sullivan

Tel: 229-0241

e-mail: dansull@optonline.net Schedule: 4th Mon. 7:00 PM Location: Business Development

Center Conf. Room B

#### Technology Workshop

Leader: Dick Kranz Tel: 297-1813, 896-7376 or 265-4169 or e-mail: president@mhcug.org Schedule: 3rd Monday,7:00 PM Location: Business Development

Center Conf. Room B

#### **Digital Photography**

Leaders: Dan Sullivan Tel: 229-0241

e-mail: dansull@optonline.net

Jim Warner
Tel: 297-3175
jhwiii @optonline.net
Schedule: 4th Thurs. 7:00 PM
Location: Business Development
Center Conf. Room B

## Ulster Computing Workshop

(formerly HVPCC)
Leader: Robert Morales
e-mail: rmorales2@hvc.rr.com
Schedule: 3rd Thurs. 7:00 PM
Location: Ulster Comm College
Hasbrouck Bldg. Room 219

Interested in starting a Special Interest Group? contact Neal Christensen

All submissions for the Microchip must be in the hands of the editors by the Thursday following the General Meeting. Any articles or information received after that date will be held for the following months publication.

## XP or Vista?

By Elaine Drain, President, Senior Surfers Computer Club, Delaware www.nscseniorsurfers.com

From talking with our members, it seems that quite a number of you with older computers running Win98 or ME are in a quandary as to whether to go ahead and buy a new computer now with XP or try to hold out until Vista arrives on the scene. As Jim and I tell our members when asking for buying advice, it's a personal choice you have to make depending on your needs and your budget. We can, however, provide some general information to help you choose, so read on.

XP certainly is superior to Windows 98 or ME, especially now that 98 and ME are no longer supported. Microsoft will probably continue to support XP for 4 or 5 more years (but no one can say for certain on that one). XP, even with its vulnerabilities, is a very stable operating system. Jim and I are both running XP Pro and have been satisfied with its performance overall. I have been doing a lot of reading on Vista and, from the information available, feel that it will be superior to XP, but not everyone will require all of the features that will be included in the full version of Vista.

So given that information, here are some choices:

Current Computer with 98 or ME: If you are currently running Windows 98 or ME and don't want to spend a lot of money next year for a new computer with Vista, you may want to go ahead and buy a new computer with XP soon. The Back-To-School prices for computers right now are very enticing. Certainly, the newer computers next year running Vista will cost substantially more because of the increased hardware requirements.

If you would like to upgrade to a new computer with XP now and have minimum needs only using your computer for email and surfing the Internet, and do not plan to upgrade to the Vista operating system down the road, a budget-priced computer with a Celeron or Sempron processor may suit your needs, even though you would have fewer upgrade options in the future.

If you would like to upgrade to a new computer with XP now and may wish to upgrade to Vista later on and also have higher needs such as working with digital photos and editing programs, spreadsheets, databases, powershows. etc., you should consider spending a little more to get a Pentium or Athlon processor. I would recommend a bare minimum of 512Mb of memory (RAM) if you are working with multimedia (photos/music/movies/radio) for now but you should plan to add another 512Mb of memory when you upgrade to Vista.

If you are wondering about the minimum requirements for upgrading your current computer to Vista, the following information was taken from the Microsoft website:

Windows Vista Minimum Supported System Requirements

PCs that meet the minimum supported system requirements will be able to run the core features of Windows Vista with the basic user experience.

Processor 800 MHz 32-bit (x86) or 64-bit (x64) processor

System Memory 512 MB

GPU SVGA (800x600) (GPU means Graphics Processing Unit, or in other words, Monitor)

Graphics Memory (not stated, although I have heard a minimum of 128Mb)

HDD 2 0 GB (Hard Drive)

HDD Free Space 15 GB

Optical Drive CD-ROM drive

Keep in mind that the above specs are for running the BASIC version of Vista and not the fully functional version which has a multitude of new features. Although Microsoft is currently stating that Vista will run with 512Mb of RAM at a minimum, I would make certain the computer could be upgraded to 1GB of RAM. Minimum requirements are just that – bare bones minimum – and I would recommend that your computer exceed these minimums. Vista is currently in the Beta2 stage and is nearing (so they say) finalization before debut, but that does not mean that the system requirements stated here won't change by the time the system is ready to sell, so stay tuned on that.

Personally, if your current computer came with Windows 98 or ME, I would not recommend attempting to upgrade your old computer to Vista unless you originally purchased a high end computer with a Pentium processor with the capability of 1GB of RAM. Even then, it may not be worth the time, effort and money to upgrade. The cost to purchase the Vista operating system, plus any installation charges, plus the cost of the memory upgrade, not to mention the graphics card requirements, would add up to a tidy sum and in the end you would still have a very old computer (that may or may not work well with Vista).

Current Computer Came With XP: If your current computer came with XP already installed, you may want to hold out and wait to see what Vista offers and how it operates before you take the plunge.

Excellent Comparison – Vista vs XP: If you would like to take a peek and see how Vista compares with XP side by side, follow this link:

http://www.bentuser.com/article.aspx?ID=332&page=1

If you're wondering how the Apple operating system, Tiger, compares with Vista, this article may be of interest to you: http://www.eweek.com/article2/0,1895,1842175,00.asp

There is no restriction against any non-profit group using this article as long as it is kept in context with proper credit given the author. The Editorial Committee of the Association of Personal Computer User Groups (APCUG), an international organization of which this group is a member, brings this article to you.

# Minutes of the Mid-Hudson Computer User Group Board of Directors

Respectfully submitted by Rolf Nijhuis, Acting Secretary
The meeting of the Mid-Hudson Computer Users Group Boardof-Directors was called to order at 7:10 pm by Dick Kranz on
August 3, 2006 in Conference Room "B" at the Guardian Business Development Center, 3 Neptune Road, Town of
Poughkeepsie. In attendance were the following Officers and
Directors: Dan Sullivan, Dick Kranz, Hugh Ross and Rolf
Nijhuis.

A motion was made by Hugh Ross and seconded by Dan Sullivan to accept the July Board-of-Directors Minutes and it was unanimously approved.

The sign-in sheets for the August General Meeting will contain a membership survey question about what type of internet connection they have: hi-speed cable, DSL or dial-up

A motion was made by Hugh Ross and seconded by Dan Sullivan to accept the July Treasurers Report of Eli Cohen and it was unanimously approved

For the upcoming year 2007, a Search Committee must be established to find volunteers to fill positions in both the MHCUG Board and MHCUG officers. Dick Kranz will ask Phil Van Itallie if he is again willing to accept the important responsibility of chairman for this group. Presently, the club is also searching for volunteers for the nominating committee.

Hugh Ross reported on the present club membership status: Member Type # of Members

Paid up members 156 Expired 2Q2006 29 Expiring 3Q2006 36

Dan Sullivan volunteered to personally call all "Expired 2Q2006" members to remind them of their expired membership status.

Dan Sullivan reported that there was no new SIG business. Hugh Ross will continue as Web Master for the MHCUG web site for the foreseeable future. Hugh is open for suggestions for improvement to the MHCUG web site.

Hugh Ross stated that in 2005 he had made contact with IBM about their "Employee Matching Grant Program." IBM stated the MHCUG club does not qualify for these matching grants.

A motion was made by Dan Sullivan and seconded by Rolf Nijhuis to adjourn the meeting and it was unanimously approved.  $\hfill\Box$ 

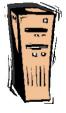

# For the latest MHCUG news visit our Website: www.mhcug.org

Better, Secure, Dependable WebSolutions For your Internet presence

## **BSD WEB SOLUTIONS**

BSD Web Solutions, Inc.
One Civic Center Plaza Suite 500
Poughkeepsie, NY 12603
Telephone: 845 485.4818
www.bsdwebsolutions.com/

Issues of the microCHIP will only be available on line. Please be sure we have your correct e-mail address so you can be notified when the newsletter is available on line.

#### MHCUG Website

There have been suggestions that the MHCUG website could be improved. I am happy to consider proposed changes. One way to get ideas is to note any site that you visit that looks especially nice or is particularly easy to use. Please send the complete URL for such sites to me to give me ideas. Thanks, Hugh N. Ross, webmaster.

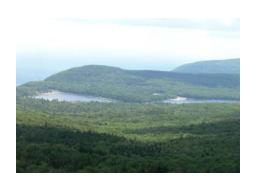

North/South Lake in Haines Falls Photo by Les Muldorf

# **Help Line**

Having a problem? Volunteers have offered to field member's questions by phone. Please limit calls to the hours listed below. Days means 9 a.m. to 5 p.m. Evenings means 6 to 9:30 p.m. Be considerate of the volunteer you're calling, remember this is a free service. If you'd like to have your name added to the list, call or e-mail the editor, or see us at the next meeting.

Need help on a subject and there's no name listed for it here? Try contacting one of the SIG leaders or post a message on our Website FORUM. Simply go to *www.mhcug.org* and click on the "Forum" menu item, then follow instructions. Answers will be returned to you by e-mail, as well as being accessible via the Website.

| Program           | Name             | Phone #   | E-mail                   | Time  |
|-------------------|------------------|-----------|--------------------------|-------|
| Access (MS)       | Eli Cohen        | 897-5921  | mhcug@yahoo.com          | ( e)  |
| APL (all flavors) | Ray Polivka      | 462-2698  | polivka@acm.org          | (d e) |
| CAD               | Fred Krasselt    | 565-5622  | krasselt@aol.com         | (d e) |
| Database          | Hugh Ross        | 462-3309  | bytewise@optonline.net   | (d e) |
| FlightSoft        | Clark Zeaman 814 | -663-0538 | zeamanc@juno.com         | (d e) |
| Internet          | Art Scott        | 462-4745  | art.scott@marist.edu     | (d )  |
| Lotus 123 Macros  | Ralph Pollard    | 462-3389  | ralphpollard@verizon.net | ( e)  |
| Lotus for DOS     | Bill Rogers      | 452-9104  | _                        | ( e)  |
| MS Office         | Bryan Rifenburgh | 590-0092  | MCPro20@yahoo.com        | (d e) |
| Paradox 4.5       | Jim Warner III   | 297-3175  | jhwiii@optonline.net     | (d e) |
| Partition Magic   | Dan Sullivan     | 229-0241  | dansull@optonline.net    | (d e) |
| PC/AT Hardware    | Phil Van Itallie | 462-3924  | pvanitallie@yahoo.com    | ( e)  |
| Personal Finances | John Bickford    | 435-8615  | johnbick@us.ibm.com      | (d )  |
| SAS               | Ralph Pollard    | 462-3389  | ralphpollard@verizon.net | ( e)  |
| Symphony 3.1      | Jim Warner III   | 297-3175  | jhwiii@optonline.net     | (d e) |

Please help us to keep the **Help Line** current by advising us about changes. If you have particular knowledge or expertise about a program or product, please ask to be listed here.

All members of the MHCUG are encourged to take photographs of any club activity for publication in the MicroChip. Now that we are in a digital format on the web, photographs can be displayed in glorious color or stunning black and white. In additon, we would also like you to exhibit your photographic skills and submit photos of the beautiful Hudson Valley. Here is an easy way to get your name in print. Please forward any pictures to lesm@bigfoot.com. Give me your name and the title or subject of your pictures so I don't have to make anything up.

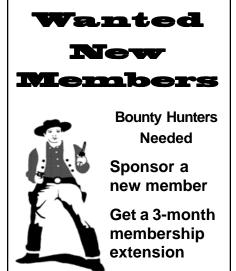

For each new member you bring in you receive a three month extension on your current membership.

Ask the new member to name you as sponsor on their application.

| ☐ New Appl. ☐ Renewal ☐ Addr. Change                                                                               | Mid-Hudson Computer User Group, Inc.                                                          |
|----------------------------------------------------------------------------------------------------|-----------------------------------------------------------------------------------------------|
| The MHCUG is a nonprofit educational organization which promotes activities encouraging                            | Name:                                                                                         |
| the use of computers by its members. The MHCUG encourages professionalism and the development of technical skills. | Address:                                                                                      |
| A <b>Member</b> may be anyone with an interest in computers who supports the purpose of the MHCUG.                 | City State Zip:                                                                               |
|                                                                                                    | Telephone: ( )                                                                                |
| A <b>Student Member</b> must be under 25 years of age and attending an educational institution full-time.          | E-mail:                                                                                       |
|                                                                                                    | Would you like an e-mail reminder of upcoming meetings? ☐ Yes ☐ No How did you hear about us? |
| If new applicant or renewal, please check one:                                                                     | If sponsored by a member, please provide name:                                                |
| ☐ Member: dues: \$35 per year                                                                                      |                                                                                               |
| ☐ Student: dues: \$15per year                                                                                      | Dues AmountAdditional Contribution Amount Total                                               |
| Full-time ID (reqr'd)                                                                                              |                                                                                               |
| I am enclosing a check for $\square$ 1 $\square$ 2 $\square$ 3 yrs                                                 | Make check (on US bank only) payable to:                                                      |
| (Students renew yearly)                                                                                            | Mid-Hudson Computer User Group                                                                |
| Check No                                                                                                    | Send form and check to: Attn Treasurer  Mid-Hudson Computer User Group                        |
|                                                                                                    | PO Box 1962                                                                                   |
|                                                                                                    | Poughkeepsie NY 12601-0962                                                                    |

#### How to find us on the night of the meeting

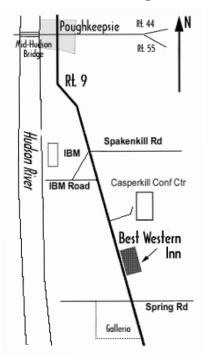

# Our Next Program

Where: Best Western Inn & Conference Center

Rt. 9, Poughkeepsie

When: September 14th, 2006

6:30 - 7:00 Q&A Session: Questions from the floor

7:00 – 7:30 Regular Business Meeting

7:30 - 9:00 Program

**Program:** Jen Clausen: Smart Computing magazine-will step us through an issue of Smart Computing with a live

demonstration.

# **Coming Events September 2006**

## Thursday September 7th, MHCUG Board meeting

7:00 p.m. at Guardian Storage Building

# Thursday September 14th, MHCUG General Meeting

6:30 p.m. at Best Western Inn and Conference Center

## Monday September 18th, Technology Workshop

7:00 p.m. at Guardian Storage

# Thursday September 21st, Ulster Computing Workshop

7:00 p.m. at Ulster Community College

# Monday September 25th, Upgrade and Repair

7:00 p.m. at Guardian Storage

# Thursday September 28th, Digital Photography SIG

7:00 p.m. Guardian Storage Building